#### CSc 553

#### Principles of Compilation

#### 35 : Parallel Computers

# <span id="page-0-0"></span>Department of Computer Science University of Arizona

Copyright © 2011 Christian Collberg

 $\mathbf{E} = \mathbf{A} \oplus \mathbf{A} + \mathbf{A} \oplus \mathbf{A} + \mathbf{A} \oplus \mathbf{A} + \mathbf{A} \oplus \mathbf{A}$ 

 $2990$ 

- Lets assume that we need to solve a particular problem P. We must have a solution to P before a certain time  $T$ .
- Example 1: P=forecasting tomorrow's weather,  $T=$ today. A forcast for tomorrow's weather is no good to us if it's not ready until the day after tomorrow!
- Example 2:  $P=$ cryptanalysis,  $T=$ ASAP. If the enemy sends an encrypted message Attack at dawn! we'd better crack it quickly!
- $\bullet$  So, we'll we try to solve P using the fastest processor on the market.

- **If that's not fast enough, our only choice is to go with a** multi-processor machine. You can use multi-processors for a variety of reasons such as increased reliability and throughput (solving lots of little problems quickly), but our aim is to solve one really large problem really fast.
- Note that when we talk about time we mean wall (or real or clock) time, not CPU time. A parallel program (one which runs on several processors) will normally use more CPU time than one that runs on a single processor. That's OK; all we're interested in is that the program **finishes** as soon as possible, i.e. uses a minimum amount of wall time.

# Kinds of Parallel Computers

イロト イ御ト イ君ト イ君ト 三君 一切なの

# Kinds of Parallel Computers I

Parallel computers are usually classified as either SIMD ("sim-dee") or MIMD ("mim-dee") and as having either shared or distributed memory.

#### MIMD vs. SIMD

- SIMD=Single Instruction Multiple Data. The idea is that there is **one** single stream of instructions that operate on different multiple data items. So, you may have one single MUL-instruction that initiates thousands of multiplications between different pairs of floating point values.
- MIMD=Multiple Instructions Multiple Data. Several independent instruction streams operate on different data items.

**K ロ ▶ K @ ▶ K 할 X K 할 X - 할 X - 9 Q Q ^** 

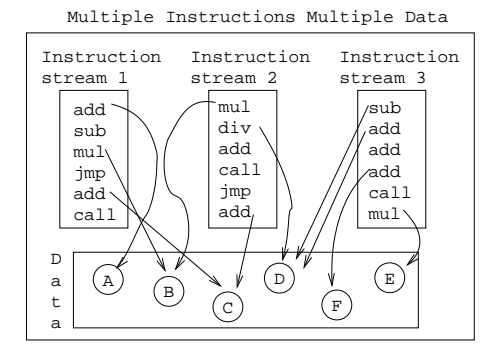

Single Instruction Multiple Data

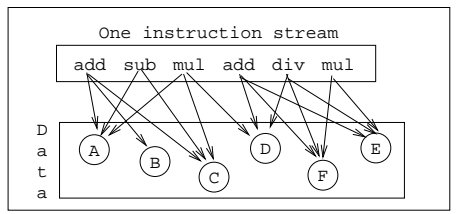

メロメ メタメ メモメ メモメ 一店  $2Q$  Shared vs. Distributed Memory

- In a shared memory machine every processor can access the entire memory. Processors can therefore communicate via shared variables.
- **•** In a distributed memory machine each processor has its own private memory that no other processor can access. Processors communicate through message passing.

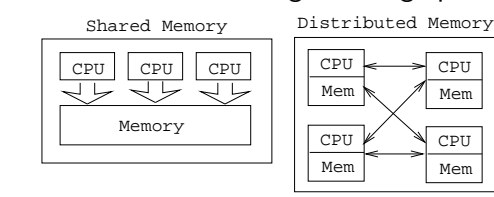

**KORK ERKER ADAM STRAKE** 

# Shared Memory **Multiprocessors**

★ ロチ → 御 ≯ → ≮ 황 ⊁ → 대평 ≯ → [황

 $299$ 

- Idea: Connect a (small) number of fast commodity microprocessors through a fast memory bus to shared memory.
- Almost all major computer vendors have such machines available.
- Accesses to shared memory becomes the major performance bottleneck. To offset this, each CPU has a large fast local cache. Still, memory bandwidth is limited, so these types of machines are usually limited to a small number of processors.

**ADD YEARS ARA YOUR** 

# Shared Memory MP II

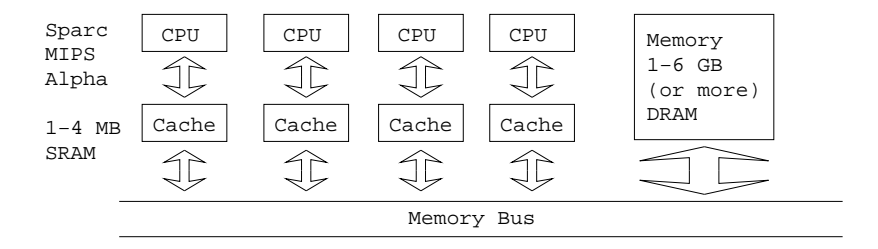

K ロ > K @ > K 할 > K 할 > → 할 → ⊙ Q @

### Cache Coherence I

- $\bullet$  Cache coherence is also a problem. If CPU<sub>1</sub> writes a value into some memory location  $M_i$ , then all other CPUs must be notified of this change. If, for example,  $CPU<sub>2</sub>$  already has a copy of the value of  $M_i$  in its local cache, then this value must be invalidated. To solve this problem, many architectures employ snooping caches.
- A snooping cache continuously monitors the bus to see if some other CPU is writing to a particular memory location. All this is managed by hardware.

**K ロ ▶ K @ ▶ K 할 X K 할 X - 할 X - 9 Q Q ^** 

- When writing code (or a compiler) for a shared-memory multiprocessor it is important to optimize for good cache behavior:
	- We should avoid **cache thrashing**. This occurs when two or more processors access the same memory location. The data will be pulled in and thrown out from the different caches.
	- We should avoid **cache overflows**. This occurs when we attempt to load a data structure that doesn't quite fit in the cache. Part of the structure will have to be evicted.

**ADD YEARS ARA YOUR** 

## Cache Coherence III

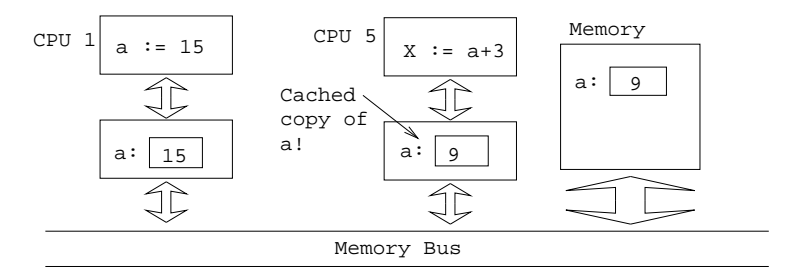

CPU 1 assigns a new value to variable a. CPU 5's copy of a is no longer valid and must be evicted from the cache.

K ロ X K @ X K 할 X K 할 X 및 및 X O Q O

# Vector Machines

K ロ ▶ K d @ ▶ K 할 > K 할 > X 할 → X Q Q Q Q

#### Vector Machines I

- Vector machines are built on the SIMD paradigm. The idea is that rather than operating on one scalar value at a time, we'll operate on an array of values. A vector machine may, for example, have an add-vector instruction that takes two 64-element arrays and adds them together, element by element.
- Vector machines were the first high-performance computers to be built. Although many people have predicted the demise of supercomputing in general and vector machines in particular ("the revenge of the killer micros"), vector machines are still being built today and are still some of the fastest machines around.

#### Vector Machines II

- Vector computers need very fast memory access to transfer vectors to and from the CPU. Some machines are built with fast (and expensive) SRAM as main memory, others use highly interleaved DRAM.
- Modern vector machines are combination SIMD/MIMDs; they are built as shared memory machines with custom vector processors as processing units.
- A typical vector processor has scalar as well as vector registers. Vector length is bounded, typically 64 or 128 elements. There are vector as well as scalar instructions.
- There are scalar instructions such as: add-integer, mul-float, compare-float, load integer, etc.

### Vector Machines III

**The machine has arithmetic vector instructions such as these**  $(V_i$  are vector registers,  $S_i$  is a scalar register):

 $V_i := V_j$  op  $V_k$  op=add, mul,... Vector-to-vector addition, multiplication, etc.  $V_i := V_j$  op  $S_k$  op=add, mul,  $\cdots$ . Scalar-to-vector addition, multiplication, etc.

• Load and store vector instructions:

 $V_i := \texttt{memory}[\texttt{start:stop:incr}]$  Load a vector from memory into a vector register. Start loading at address start, end at stop, load every incr memory element.  $memory[start:stop:incr] := V_i$  Store a vector register into memory.

#### Vector Machines IV

• Scatter/Gather vector instructions:

<span id="page-17-0"></span> $|V_i| := \text{memory}[V_k]$  Gather words from nonsequential memory locations into register  $V_i$ :  $V_i[r] := \text{memory}[V_k[r]].$  $\vert$ memory $[V_k]:=V_i\vert$  Scatter words from elements of register  $\overline{V_i}$  to nonsequential memory locations:  $\texttt{memory}[V_k[r]] := V_i[r].$ Gather Example:  $\bullet$   $V_1$ ,  $V_2$  are vector registers, A an array.  $V_1=[2,4,1,3]$ ,  $A=[20,10,15,99]$ .  $\bullet$   $V_2 = A \overline{V_1} \Rightarrow V_2 = [10, 99, 20, 15]$ .  $\_$  Scatter Example:  $\_$ •  $V_1=[2,4,1,3]$ ,  $V_2=[20,10,15,99]$ . •  $A[V_1]:=V_2 \Rightarrow A=[100, 99, 20, 15]$ . .<br>HD > K @ > K 로 > K 로 > - 로 - K O Q Q\*

### Vector Machines V

<span id="page-18-0"></span>**•** Bit-operations:  $V_i := \text{PopCount } V_j$  $V_i[r] :=$  number of bits set in  $V_j[r]$ .  $V_i := \texttt{FirstBitSet}\,\, V_j$  $V_i[r] :=$  number of leading zeroes in  $V_j[r]$ . Other vector instructions:  $\mathcal{S}_i := V_j[\mathcal{S}_k]$  Get vector element.  $V_j[S_k] := S_j$  Set vector element.  $V_i := V_j$  ShiftLeft  $S_k$  Shift register  $V_j$  left  $S_k$  steps.  $V_i := \text{Merge } V_j, V_k \text{By } V_m \mid \text{Vector merge.}$  $V_i[r] := \text{if } V_m[r] = 1 \text{ then } V_j[r] \text{ else } V_k[r].$  $|VL|:= C |$  Set the vector length to C. Future vector instructions will operate on vectors of length C. C is limited by the vectore [re](#page-17-0)[gi](#page-19-0)[st](#page-17-0)[er](#page-18-0) [l](#page-19-0)[eng](#page-0-0)t[h.](#page-0-0)

 $\Omega$ 

#### Vector Machines VI

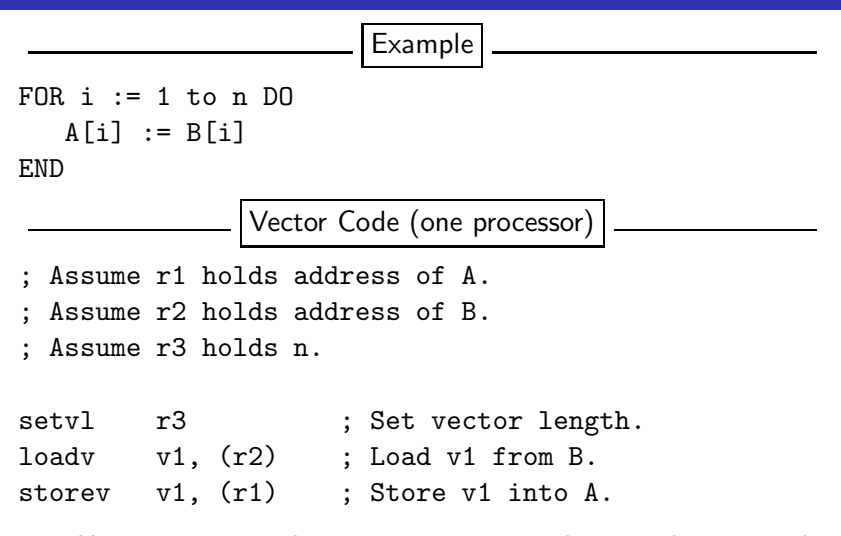

<span id="page-19-0"></span>• Here we assume that A & B are arrays that are short enough to fit in a vector register. What do we [do](#page-18-0) [w](#page-20-0)[h](#page-18-0)[en](#page-19-0) [t](#page-20-0)[hey](#page-0-0)'[re n](#page-0-0)o[t?](#page-0-0)

 $QQ$ 

# Vector Machines VII

- When the arrays won't fit in a vector register we have to strip-mine. I.e., looping over the vector, performing the vector operations repeatedly until the entire array is processed.
- Assume the vector length is 64:

Before Strip Mining

```
FOR i := 1 to 1024 DO
   A[i] := B[i]END
```
After Strip Mining

```
FOR i := 0 to 15 DO
  r1 := address of A[i*16]r2 := address of B[i*16]loadv v1, (r2) ; Load v1 from B.
   storev v1, (r1) ; Store v1 into A.
                                  YO K (FR) YE K E YOUR
END
```
# Distributed Memory Multiprocessors

K ロ ▶ 〈 *同* ▶ 〈 결 ▶ 〈 결 ▶ │ 결

 $299$ 

### Distributed Memory MPs

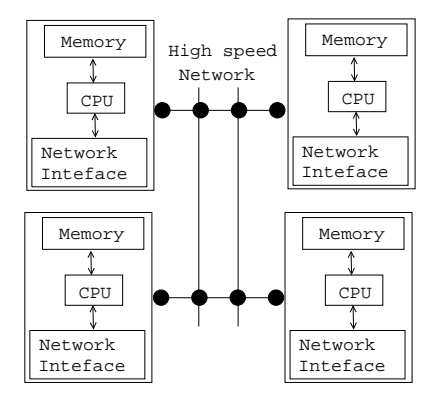

• The data is distributed over the processor nodes. Nodes communicate via message passing.

K ロ ▶ K @ ▶ K 할 ▶ K 할 ▶ 이 할 → 9 Q Q →

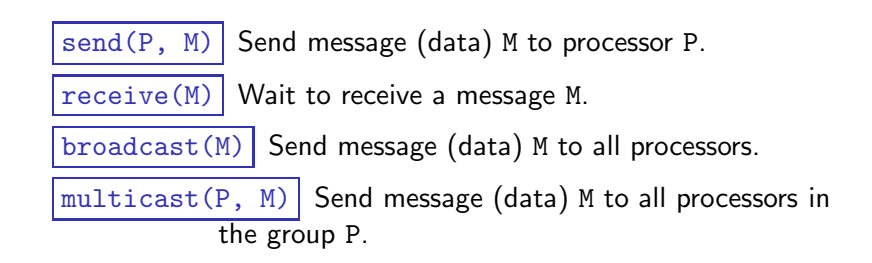

**ADD YEARS ARA YOUR** 

#### Example: Summing a Vector

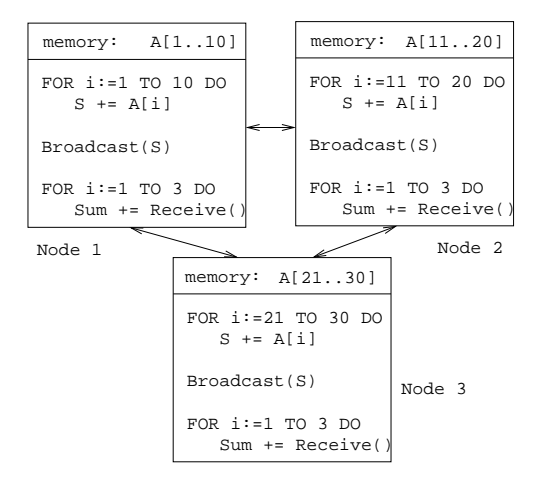

**KORK ERKER (ERKIER)** 

# The Road Ahead: SMP Clusters?

 $299$ 

K ロ ▶ (K @ ) X X 글 > (K 글 ) → [글 )

### The Road Ahead: Shared Memory MP Clusters?

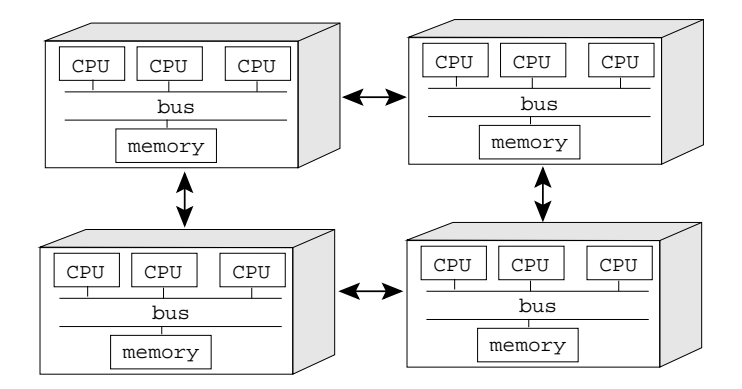

K ロ > K @ > K 할 > K 할 > → 할 → ⊙ Q @

# NOWs: Network of **Workstations**

 $299$ 

K ロ ▶ (K @ ) X X 글 > (K 글 ) → [글 )

## NOWs: Network of Workstations I

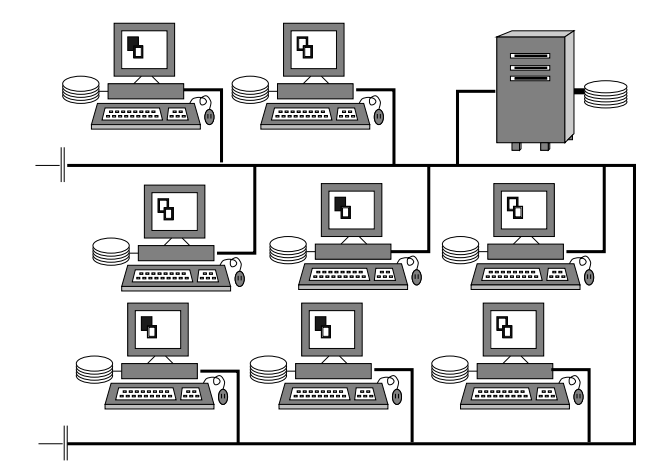

イロト イ母 トイミト イミト ニヨー りんぴ

# NOWs II

- Also known as a Workstation Farm.
- NOWs are particularly good for **embarrassingly parallel** programs. The animated movie Toy Story, for example, was rendered on a network of SparcStations. Note that each frame can be rendered independently of the other frames!

**ADD YEARS ARA YOUR** 

- The advantages of NOWs are that they are cheap, readly available, and provide a lot of free cycles during off peak hours (when their regular users are asleep!).
- The disadvantages are the slow network connections.

# <span id="page-30-0"></span>**Measurements**

# Analysing Performance I

- Hardware speed in operations per second: MIPS (millions of instructions per seconds) or MFLOPS (millions of floating point operations per second). Number of processors.
	- Number of operations executed by a program.
- $|T|$  The time in seconds to run a program.

$$
U = \frac{F}{5T}
$$

The **utilization** of the machine by a program.

Example: A program  $p_1$  runs in 10 seconds, executing  $10^8$  instructions on a 10 MIPS machine. It's utilization is

$$
U=\frac{10^8}{(10\cdot 10^6)\times 10}=1
$$

<span id="page-31-0"></span>This is an ideal (but unusual) [sit](#page-30-0)[ua](#page-32-0)[ti](#page-30-0)[on](#page-31-0)[.](#page-32-0)

 $S_p(n) = \frac{T^*}{T_p}$ 

(n) We need to solve a problem  $P$  of size  $n$ . The best  $\overline{\mathsf{e}}$ quential program solving  $P$  executes in  $\mathcal{T}^*(n)$ seconds. Our parallel algorithm running on p processors takes  $T_p(n)$  seconds. Then  $S_p(n)$  is the  ${\sf speedup}$ . Example:  $\overline{\varGamma^*}(100) = 10, \,\, \overline{\varGamma_{10}}(100) = 1,$ then

$$
S_{10}(100)=\frac{T^*(100)}{T_\rho(100)}=\frac{10}{1}=10
$$

**ADD YEARS ARA YOUR** 

<span id="page-32-0"></span>This is the best possible result, known as **linear** speedup. In general, we'll do worse than that.

# Analysing Performance III

S ′ p  $(n) = \frac{T_1(n)}{T_n(n)}$  $T_p(n)$ If the optimal sequential time  $\mathcal{T}^*(n)$  is unknown, we can instead measure the self-relative speedup. This is defined by setting  $\mathcal{T}^*(n)$  to  $\mathcal{T}_1(n)$  (the time to execute the parallel program on one processor).  $E_p(n) = \frac{S_p(n)}{p} = \frac{T^*(n)}{pT_p(n)}$  $\frac{1}{pT_p(n)}$  The **efficiency** of a parallel program is the fraction of time that a typical processor is usefully employed. Example:  $T^*(100) = 10$ ,  $T_5(100) = 3$ ,  $p = 5$ : ∗

<span id="page-33-0"></span>
$$
E_5(100)=\frac{T^*(100)}{5\,T_5(100)}=\frac{10}{5\times 3}=67\%
$$

**KORKARYKERKE POLO** 

### Amdahl's Law

• Let N be the number of processors, S the time spent on the sequential part of the program, and  $\mathcal P$  the time spent on the parallel part of the program. Then the speedup  $S_N$  is

$$
S_N = \frac{\text{Time without speedup}}{\text{Time with speedup}}\\ = \frac{S + P}{S + \frac{P}{N}}
$$

Let 90% of the calculation be speeded up by a factor 100. The remaining 10% cannot be speeded up. Let  $T$  be the total time.

$$
S_N = \frac{\text{Time without speedup}}{\text{Time with speedup}}
$$
  
=  $\frac{T}{0.1T + \frac{0.9}{100}T} = \frac{1}{0.109} < 10$ 

# Summary

★ ロン → 御 > → 제품 > → 제품 > → 품

 $2990$ 

# Summary I

- What does a supercomputer do that a workstation or a PC doesn't? It gets the job done quicker. Late answers are wrong answers!
- There are three popular parallel architectures: shared memory multiprocessors (commodity microprocessors connected via a bus to shared memory), distributed multiprocessors (commodity microprocessors with local memory connected via a fast switch), and parallel vector computers (vector processors connected via a bus to shared memory).